bias voltages:  $VPlus := 5$  Vminus :=  $VPlus$ 

file: g:/coursesS19/303/OTA\_QvsM.mcd 03/02/19 Mathdad program to compare BJT vs MOS OTA response. Only 1st quadrant given as output current Io is symmetric in differential input voltage v.

5

IT := 
$$
5.10^{-3}
$$
   
VT :=  $26.10^{-3}$    
 k :=  $4.10^{-3}$    
 k=KP.\*W/(2L) for MOS

BJT output current =  $IoBJT(v)$ ;  $v =$  differential input voltage

$$
IoBIT(v) := IT\cdot \tanh\left(\frac{v}{2\cdot VT}\right)
$$
  
 
$$
VB = MOS \text{ break } V \text{ to } IT \quad VB := \sqrt{\frac{IT}{k}}
$$
 
$$
VB = 1.118
$$
  
 
$$
V scale := \sqrt{\frac{k}{2\cdot IT}}
$$
 
$$
V scale = 0.632
$$

MOS output current =  $\text{IoMOS}(v)$ ;  $\Phi(.)$ =unit step function; scale factor on v is Vscale

$$
IoMOS(v) := 2 \cdot IT \cdot MOS(v) \cdot \left[ \sqrt{\left( 1 - MOS(v)^2 \right)} \right] \cdot \Phi(VB - v) + IT \cdot \Phi(v - VB)
$$

ChecjVB works in both terms

Icheck(v) := 
$$
2 \cdot IT \cdot MOS(v) \cdot \left[ \sqrt{\left( 1 - MOS(v)^2 \right)} \right]
$$
 Icheck(VB) =  $5 \times 10^{-3}$ 

Plot both Iouts:

$$
\text{vmin} := 0 \qquad \qquad \text{vmax} := \frac{\text{VPlus}}{3} \qquad \qquad \text{dv} := 0.01 \qquad \qquad \text{Imax} := \text{IT} \cdot \frac{6}{5}
$$

 $v := vmin, vmin + dv$ .. vmax

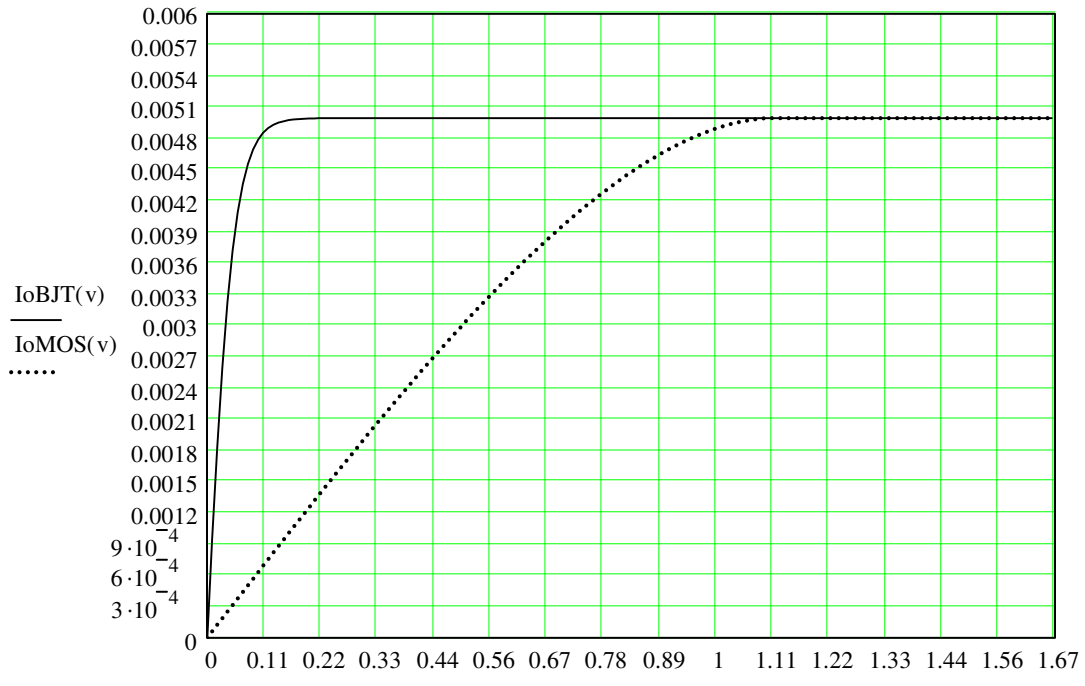

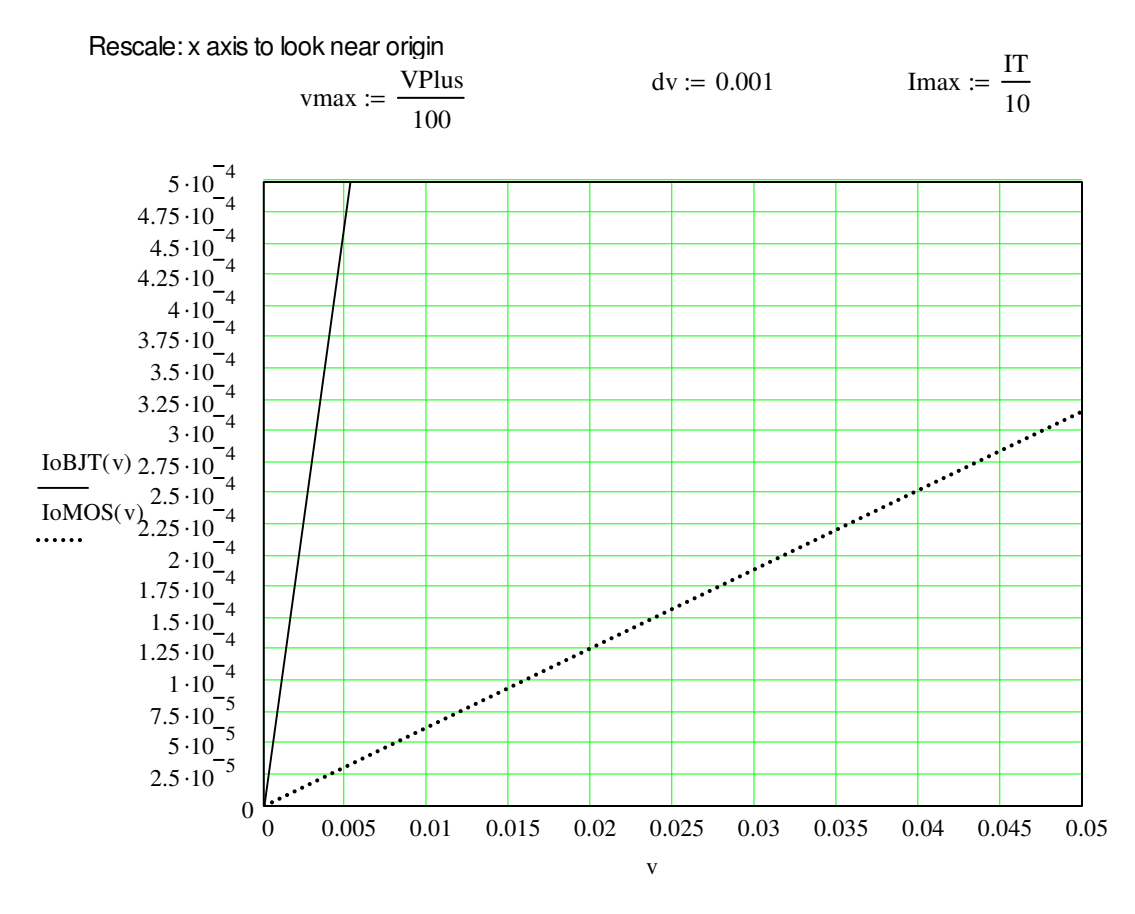

Redesign MOS so both MOS and BJT have same gm at v=0 by varying IT as function of k:

Derivatives at the origin: BJT=IT/(2VT) for MOS=2ITVscale, Vscale=sqrt(k/(2IT)) setting them equal 1=4VTsqrt(k/(2IT)) or k=2IT/16(VT^2))

$$
keq(T) := \frac{IT}{8 \cdot VT^2}
$$
  
\n
$$
Treq(k) := 8 \cdot k \cdot VT^2
$$
  
\n
$$
Treq(k) = 2.163 \times 10^{-5}
$$
  
\n
$$
MOS(v, k) := \left[ \sqrt{\frac{k}{2 \cdot Treq(k)}} \right] \cdot v
$$
  
\n
$$
VB(k) := \sqrt{\frac{Treq(k)}{k}}
$$
  
\n
$$
VB(k) = 0.074
$$

Redefine IoMOS to include function of k:

$$
IoMOS(v,k) := 2 \cdot IT \cdot MOS(v,k) \cdot \left[ \sqrt{\left( 1 - MOS(v,k)^{2} \right)} \right] \cdot \Phi(VB(k) - v) + IT \cdot \Phi(v - VB(k))
$$

Replot to show the equal gm and comparison for non-small input v:

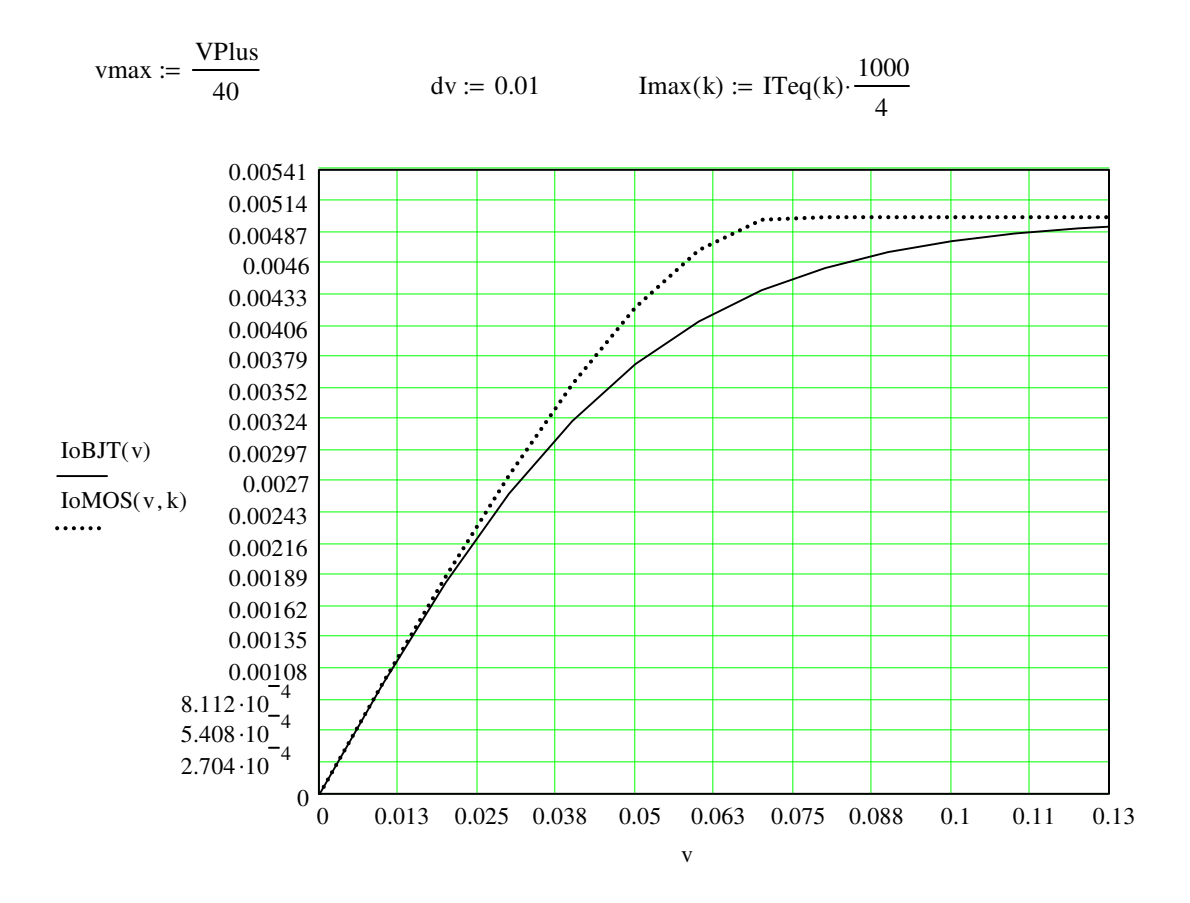